## Installation of PC Card

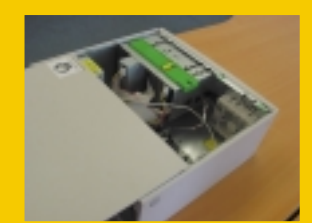

Unscrew and remove the housing of your PC according to the instructions in the PC manual.

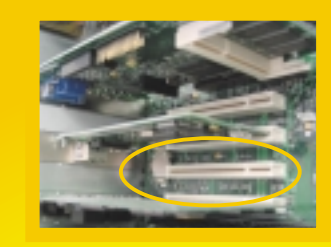

(2) Choose an empty PCI slot for your PC Card. Loosen the screw of the respective slot plate and put the slot plate aside.

## **Preparation:**

Before inserting the Europe Online PC Card, please make sure your computer is turned off and disconnected from the power supply. Connecting the computer to the power supply while installing the PC Card can either damage system components or cause physical harm to you.

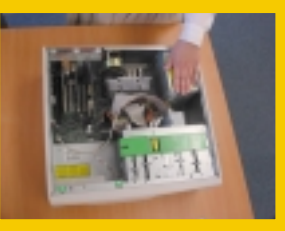

**Before physically touching the PC Card,** make sure your body is discharged from any static electricity by touching any part grounded to earth, e.g. the metal surface of your computer's A/C adaptor.

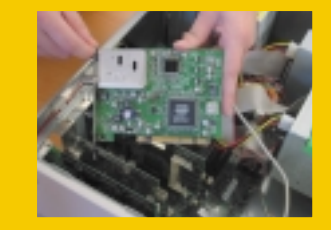

(4) Hold the PC Card with the IC chips heading upwards and the metal contacts heading downwards in the direction of the PCI slot. Push the PC Card gently but firmly into the PCI slot.

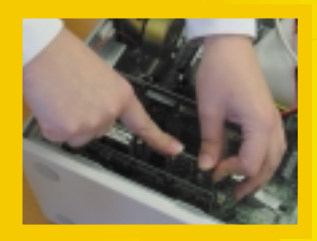

**Press the PC Card cautiously, but firmly,** so that it is placed correctly.

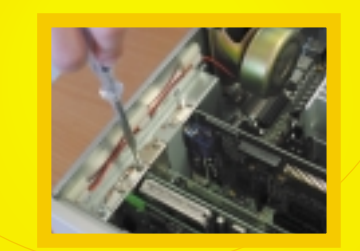

After locking the PC Card, fasten the screw. (If you sense a resistance while fastening the screw, the PC Card is not in the right position, which means not close enough to the outside of the PC cover.)

After fastening the computer housing, connect the satellite cable, the power cable and the modem/ISDN cable.

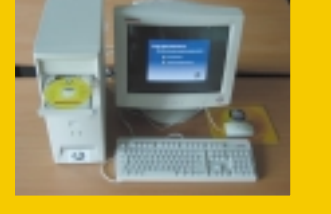

**8** Insert the Europe Online Installation CD, switch on the computer and follow the instructions.

**CUSTOMER HOTLINE** + 352/71 97 85 633\* \* (international call)

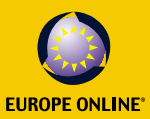

Europe Online shall not be liable for any damages which may result either directly or indirectly from incorrectly installing any PC system components. Please consult your local PC dealer in case you are not sure how to cor